## **Application of DFT to crystals**

| Method                                                                                 | Range of<br>Applicability                                                                                | Number of<br>Atoms             | Obtainable<br>Properties                                                                                                    | Methodological<br>Characteristics                                                                                               |
|----------------------------------------------------------------------------------------|----------------------------------------------------------------------------------------------------|--------------------------------|----------------------------------------------------------------------------------------------------|----------------------------------------------------------------------------------------------------|
| Empirical potentials<br>(force fields)                                                 | Organic molecules,<br>liquids, polymers,<br>ionic compounds,<br>silicates                                | Several<br>millions            | Molecular structures,<br>densities,<br>compressibilities,<br>vibrational properties<br>(infrared spectra)<br>diffusion, adsorption | Atom-specific parameters<br>electrons not treated<br>explicitly,<br>computationally fast,<br>limited predictive<br>capabilities |
| Effective medium<br>theory and<br>embedded atom<br>method                              | Metals (bulk,<br>surfaces, interfaces)<br>without directional<br>bonding                                 | Several<br>hundred<br>thousand | Atomistic structures,<br>diffusion, segregation,<br>mechanical properties                                                          | Includes local electron<br>density in total energy, best<br>used for noble metals                                               |
| Extended Hückel<br>method,<br>empirical tight-<br>binding,<br>bond order<br>potentials | Covalent<br>compounds, e.g.<br>organic molecules,<br>semiconductors<br>and transition metal<br>compounds | Several<br>thousand            | Atomistic structures,<br>diffusion, segregation,<br>mechanical properties;<br>electrical and optical<br>properties                 | Includes quantum<br>mechanical description of<br>electronic structures, relies<br>on empirical parameters                       |
| Semi-empirical<br>quantum chemical<br>methods<br>(e.g. MNDO)                           | Organic molecules,<br>some inorganic<br>systems                                                          | Several<br>hundred (*)         | Atomistic structures,<br>heats of formation,<br>charges,<br>electronic and optical<br>properties                                   | Atom-specific parameters,<br>well tested for organic<br>molecules                                                               |
| Harris functional                                                                      | All atoms                                                                                                | Several<br>hundred (*)         | Bonding topologies for<br>unknown systems,<br>estimation of electrical<br>and optical properties                                   | No adjustable empirical<br>parameters, no self-<br>consistency required;<br>based on density functional<br>theory               |

| Method                                                                                         | Range of<br>Applicability                                                              | Number of<br>Atoms     | Obtainable<br>Properties                                                                                                    | Methodological<br>Characteristics                                                                                                    |
|------------------------------------------------------------------------------------------------|----------------------------------------------------------------------------------------|------------------------|----------------------------------------------------------------------------------------------------|----------------------------------------------------------------------------------------------------|
| Density functional<br>theory                                                                   | All atoms, solids,<br>surfaces, interfaces,<br>molecules, clusters                     | A few<br>hundred (*)   | Ground state structures,<br>thermochemical<br>properties (e.g. binding<br>energies,), vibrational<br>properties, electrical,<br>optical, and magnetic<br>properties, some<br>dynamical properties | Most commonly used<br>electronic structure method<br>in solid state physics, good<br>overall performance, no<br>systematic improvements<br>towards exact result |
| Hartree-Fock                                                                                   | organic and main -<br>group inorganic<br>compounds,<br>molecular and ionic<br>crystals | One<br>hundred (*)     | Ground state and<br>transition state<br>structures,<br>thermochemical<br>properties (e.g. binding<br>energies,), vibrational<br>properties                                                        | Most commonly used ab<br>initio quantum chemical<br>method, very well tested for<br>organic molecules,<br>conceptual difficulties with<br>metals                |
| Hartree-Fock +<br>second order<br>perturbation (MP2)                                           | Mostly small<br>organic molecules                                                      | A few tens             | Structures and<br>thermochemical<br>properties                                                                                                    | Fairly high accuracy still<br>reasonable computational<br>effort                                                                                                |
| Coupled cluster,<br>configuration<br>interaction, and<br>other correlated ab<br>initio methods | Small organic and<br>inorganic<br>molecules                                            | About ten<br>atoms     | Structures and binding energies                                                                                                    | High computational effort,<br>benchmark quality results,<br>systematic (but slow)<br>convergence towards exact<br>solution                                      |
| Quantum Monte<br>Carlo methods                                                                 | Small organic and inorganic molecules and clusters                                     | A few tens<br>of atoms | Structures and binding energies                                                                                                    | Still in research stage, only<br>single-point energies,<br>possibly promising for<br>accurate benchmarks                                                        |

| Method                                                  | Acronym | Systems                                                                            | Atom types                                                                                                    | Obtainable<br>Properties                                                                                                    | Methodological<br>Characteristics                                                                                                    |
|---------------------------------------------------------|---------|------------------------------------------------------------------------------------|----------------------------------------------------------------------------------------------------|----------------------------------------------------------------------------------------------------|----------------------------------------------------------------------------------------------------|
| Pseudopotential<br>plane wave                           |         | Periodic<br>structures,<br>metals, semi-<br>conductors,<br>insulators              | All main<br>group<br>elements and<br>transition<br>metals; not<br>well tested<br>for rare-earth<br>and actinides | Crystallographic<br>structures, binding<br>energies, phonon<br>spectra, elastic<br>constants, band gaps,<br>band offsets                                                                                                    | Only valence electrons<br>treated explicitly,<br>systematic convergence<br>of basis set,<br>computationally efficient                                                          |
| Full-potential<br>linearized<br>augmented<br>plane wave | FLAPW   | Periodic<br>structures and<br>thin films; all<br>bonding types                     | All atoms of<br>the periodic<br>table<br>including<br>rare earth<br>atoms and<br>actinides                       | Crystallographic<br>structures, binding<br>energies, elastic<br>constants, energy<br>band structures,<br>work functions,<br>core level shifts,<br>magnetic moments,<br>magneto-optical<br>properties, hyperfine<br>fields, field gradients | All-electron method,<br>includes relativistic<br>effects explicitly, highly<br>flexible basis set, no<br>shape approximation to<br>the potential ("full-<br>potential" method) |
| Linearized<br>muffin-tin orbital                        | LMTO    | Close-packed<br>periodic<br>structures                                             | All atoms                                                                                                    | Energy band<br>structures,<br>substitutional<br>energies, electrical,<br>magnetic and optical<br>properties                                                                                                    | Often used in connection<br>with atomic-sphere-<br>approximation (ASA),<br>computationally fast, but<br>restricted to close-packed<br>solids                                   |
| Full-potential<br>linearized<br>muffin-tin orbital      | FP-LMTO | Close-packed<br>and open<br>periodic<br>structures                                 | All atoms                                                                                                    | same as LMTO +<br>geometry<br>optimizations                                                                                                    | More accurate than<br>LMTO-ASA, but<br>computationally more<br>demanding                                                                                                    |
| Augmented spherical wave                                | ASW     | same as<br>LMTO                                                                    | All atoms                                                                                                    | same as LMTO                                                                                                    | Similar to LMTO                                                                                                    |
| Linear<br>combination of<br>atomic orbitals             | LCAO    | Periodic<br>structures,<br>molecules,<br>and clusters;<br>molecules on<br>surfaces | All atoms                                                                                                    | Crystal and molecular<br>structures,<br>binding energies,<br>energy band<br>structures,<br>band gaps,<br>core level shifts                                                                                                    | Implemented with<br>Gaussians, Slater-type-<br>orbitals, and numerical<br>atomic orbitals                                                                                      |

Few points about the periodic solid:

• Any translation of a Bravais lattice can be written as an integral multiple of primitive vectors

 $\mathbf{R} = n_1 \mathbf{a}_1 + n_2 \mathbf{a}_2 + n_3 \mathbf{a}_3.$ 

Here  $\mathbf{a}_i$  are primitive translations.

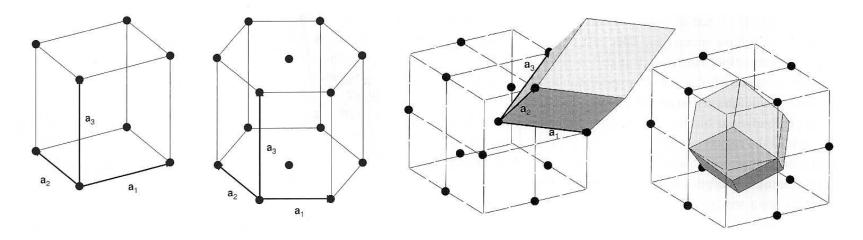

• The reciprocal lattice vectors  $\mathbf{K} = n_1 \mathbf{b}_1 + n_2 \mathbf{b}_2 + n_3 \mathbf{b}_3$  also form a Bravais lattice and the reciprocal primitive vectors are  $\mathbf{b}_1 = 2\pi \frac{\mathbf{a}_2 \times \mathbf{a}_3}{\mathbf{a}_1 \cdot (\mathbf{a}_2 \times \mathbf{a}_3)}$  and permutations.

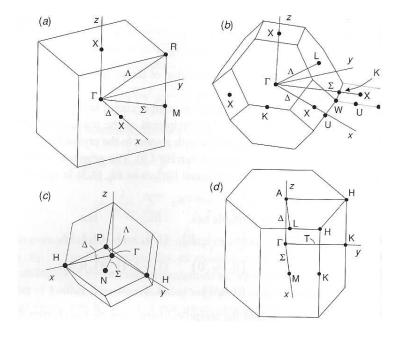

- Any periodic function in a crystal satisfying f(r + R) = f(r), has nonzero Fourier components only for reciprocal lattice vectors K.
   Example: Nuclear position, electron density,...
- The wave function in a solid satisfies the Bloch theorem  $\Psi_{\mathbf{k}}(\mathbf{r}) = e^{i\mathbf{k}\mathbf{r}}u_{\mathbf{k}}(\mathbf{r})$  where  $u_{\mathbf{k}}(\mathbf{r})$  is periodic function  $u(\mathbf{r} + \mathbf{R}) = u(\mathbf{r})$ . Momentum  $\mathbf{k}$  is a good quantum number. (Translation comutes with Hamiltonian).
- Any momentum can be written as a sum of a vector from a first Brillouin zone  $\mathbf{k} = \frac{n_1}{N_1}\mathbf{b}_1 + \frac{n_2}{N_2}\mathbf{b}_2 + \frac{n_3}{N_3}\mathbf{b}_3$  and reciprocal lattice vector  $\mathbf{K}$ , i.e.  $\mathbf{q} = \mathbf{k} + \mathbf{K}$ . Here

 $N_i$  is number of all lattice points in *i*-th direction and  $n_i$  is integer between 0 and  $N_i - 1$ . Obviously, number of **k**-points is the same as number of lattice points.

• Effective potential  $V_{eff}(\mathbf{r})$  is periodic therefore

$$\langle q'|V_{eff}|q\rangle = \int_{\Omega_{crystal}} e^{i(\mathbf{q}-\mathbf{q}')\mathbf{r}} V_{eff}(\mathbf{r}) d\mathbf{r} = \sum_{\mathbf{R}} e^{i(\mathbf{q}-\mathbf{q}')\mathbf{R}} \int_{\Omega_{cell}} e^{i(\mathbf{q}-\mathbf{q}')\mathbf{r}'} V_{eff}(\mathbf{r}') d\mathbf{r}'$$

$$= \delta_{\mathbf{q}-\mathbf{q}',\mathbf{K}} V_{eff}(\mathbf{K}).$$

$$(1)$$

By writing  $\psi(\mathbf{r}) = \sum_q e^{i\mathbf{q}\mathbf{r}}C_{\mathbf{q}}$  and  $V(\mathbf{r}) = \sum_{\mathbf{K}} e^{i\mathbf{K}\mathbf{r}}V_{\mathbf{K}}$  the Schroedinger equation becomes

$$\left[\frac{1}{2}(\mathbf{k}+\mathbf{K})^2 - \varepsilon_{\mathbf{k}}\right] C_{\mathbf{k}+\mathbf{K}} + \sum_{\mathbf{K}'} V_{\mathbf{K}-\mathbf{K}'} C_{\mathbf{k}+\mathbf{K}'} = 0.$$
(2)

Note that vector  $\mathbf{k}$  from first Brillouin zone does not couple to any other  $\mathbf{k}'$  from the first Brillouin zone. Only reciprocal vectors  $\mathbf{K}$  and  $\mathbf{K}'$  couple. Hamiltonian can thus be considered a matrix in  $H_{\mathbf{K},\mathbf{K}'}(\mathbf{k})$  with  $\mathbf{k}$  as parameter (H is periodic operator). The wave function can thus be written as

$$\psi_{\mathbf{k}}(\mathbf{r}) = \sum_{\mathbf{K}} e^{i(\mathbf{k} + \mathbf{K})\mathbf{r}} C_{\mathbf{k} + \mathbf{K}} = e^{i\mathbf{k}\mathbf{r}} \sum_{\mathbf{K}} e^{i\mathbf{K}\mathbf{r}} C_{\mathbf{k} + \mathbf{K}} = e^{i\mathbf{k}\mathbf{r}} u_{\mathbf{k}}(\mathbf{r})$$
(3)

where  $u_{\mathbf{k}}(\mathbf{r})$  is periodic (Bloch theorem).

#### Plane waves

Plane waves are the simplest possible bases for the DFT calculation and are becoming more and more popular due to their simplicity and increase in computational power.

- Plane waves are good when potential is slowly varying  $\rightarrow$  not so many plane waves needed
- Core electrons in the inner shell can not be described by reasonable (finite) number of plane waves.
- Idea: Divide electrons into core and valence electrons and describe the effect of core electrons and nucleous on valence electrons as a pseudopotential.
  - empirical pseudopotentials
  - Norm-conserving *ab inito* pseudopotentials
  - ultrasoft pseudopotentials

### Some all-electron methods

- Linear Muffin Tin Oritals (LMTO)
- Linear Augmented Plane Wave method (LAPW)
- Full-potential Linear Muffin Tin Oritals (LMTO) Savrasov's LMTART
- Full-potential Linear Augmented Plane Wave method (LAPW) Wien2k code

### Units used in calculation

Two conventions are very popular in DFT community: Hartree and Rydberg  $\rightarrow$  sometimes confusion in units.

We will always use Hartree units in which Hydrogen ground state energy is -0.5 as opoosed to Rydberg units wehere hydrogen ground state energy is -1Ry=-13.6058eV.

The Schroedinger equation of hydrogen is

$$(-\frac{\hbar^2}{2m}\nabla^2 - \frac{Ze_0^2}{r})\psi = \varepsilon\psi \tag{4}$$

If we introduce dimensionless variables  $\tilde{r}=r/a_0$  and  $\tilde{\varepsilon}=\varepsilon/\varepsilon_0$ 

$$\left(-\frac{\hbar^2}{2ma_0^2}\tilde{\nabla}^2 - \frac{e_0^2}{a_0}\frac{Z}{\tilde{r}}\right)\psi = \varepsilon_0\tilde{\varepsilon}\psi \tag{5}$$

Choosing Bohr-radius as unit of length  $a_0=\hbar^2/(me_0^2)=0.5292{\rm \AA}$  we are left with

$$\left(-\frac{1}{2}\tilde{\nabla}^2 - \frac{Z}{\tilde{r}}\right)\psi = \frac{\varepsilon_0 a_0}{e_0^2}\tilde{\varepsilon}\psi.$$
 (6)

In Hartree convention one chooses  $\varepsilon_0=\frac{e_0^2}{a_0}\equiv 1H=27.2114 {\rm eV}$  leading to

$$(-\frac{1}{2}\tilde{\nabla}^2 - \frac{Z}{\tilde{r}})\psi = \tilde{\varepsilon}\psi.$$
(7)

Alternatively, one can choose  $\varepsilon_0 = \frac{e_0^2}{2a_0} \equiv 1Ry = 13.6057 eV$  and the Schroedinger equation than takes the form

$$(-\tilde{\nabla}^2 - \frac{2Z}{\tilde{r}})\psi = \tilde{\varepsilon}\psi.$$
(8)

# Augmented Plane Wave Method (APW)

Is today probably most precise method in its full potential linear form (Win2k).

It is somewhat involved and therefore harder extendable for purposes like Car-Parinelo molecular dynamics.

## Basic idea:

- divide the space into spheres around each nucleous (Muffin Tins) and the rest (Interstitals).
- The potential slowly varying in the interstitial  $\rightarrow$  use plane waves
- In Muffin Tin spheres, use atomic-like basis functions (Solve Schroedinger equation for the atom)

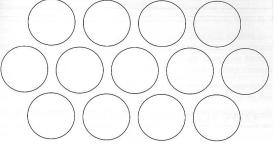

The solution for DFT equations in crystal is constructed as a linear combination (linear differential equation) of the APW basis functions

$$\psi_{\mathbf{k}}(\mathbf{r}) = \sum_{\mathbf{K}} A_{\mathbf{K}}(\mathbf{k}) \chi_{\mathbf{k}+\mathbf{K}}^{APW}(\mathbf{r})$$
(9)

where

$$\chi_{\mathbf{k}+\mathbf{K}}^{APW}(\mathbf{r}) = \begin{cases} e^{i(\mathbf{k}+\mathbf{K})\cdot\mathbf{r}} & r > S\\ \sum_{L} C_{L}(\mathbf{k}+\mathbf{K})\psi_{L}(\varepsilon,\mathbf{r}) & r < S \end{cases}$$
(10)

Here L stands for l, m and  $\psi_L(\varepsilon, \mathbf{r})$  is solution of the atomic Schroedinger equation  $\psi_L(\varepsilon, \mathbf{r}) = i^L Y_L(\hat{\mathbf{r}}) \psi_l(\varepsilon, r)$ 

$$\left(-\frac{1}{2}\frac{d^2}{dr^2} + \frac{l(l+1)}{2r^2} + V_{KS}(r) - \varepsilon\right)r\psi_l(r) = 0 \tag{11}$$

Energy  $\varepsilon$  is determined from the solution of the problem  $H\psi_{\mathbf{k}} = \varepsilon_{\mathbf{k}}\psi_{\mathbf{k}}$  and  $\varepsilon = \varepsilon_{\mathbf{k}}$ . Hence equations became nonlinear (although we are solving linear differential equation). Basis functions have one matching parameter  $C_L$  and can therefore be match only in value. When applying the kinetic energy operator, one needs to take the discontinuity of the derivative into account.

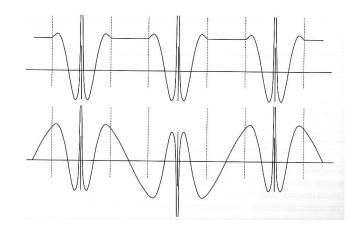

There exist a well known expansion of a plane wave in spherical coordinates

$$e^{i\mathbf{q}\mathbf{r}} = 4\pi \sum_{L} i^{l} j_{l}(qr) Y_{L}^{*}(\hat{\mathbf{q}}) Y_{L}(\hat{\mathbf{r}})$$
(12)

where  $j_l$  are spherical Bessel functions. Matching in value at r = S than fixes parameters  $C_L$  to

$$C_L(\mathbf{q}) = 4\pi j_l(qr) \frac{Y_L^*(\hat{\mathbf{q}})}{\psi_l(\varepsilon, S)}$$
(13)

The secular equation in APW base takes the form

$$\sum_{\mathbf{K}} \langle \chi_{\mathbf{k}+\mathbf{K}'}^{APW} | H - \varepsilon_{\mathbf{k}} | \chi_{\mathbf{k}+\mathbf{K}}^{APW} \rangle A_{\mathbf{K}}(\mathbf{k}) = 0.$$
(14)

The integral can be separated into three terms

- Muffin Tin (MT) part
- Interstitial (I) part
- derivative discontinuity part (DDT)

The MT part vanishes because the base function is already solution of the Schroedinger equation.

The interstitial region contributes

$$P_{\mathbf{K'K}}^{I} = \int_{I} d\mathbf{r} e^{-i(\mathbf{k} + \mathbf{K'})\mathbf{r}} (H - \varepsilon_{\mathbf{k}}) e^{i(\mathbf{k} + \mathbf{K})\mathbf{r}} = \int_{V_{cell}} d\mathbf{r} e^{-i(\mathbf{k} + \mathbf{K'})\mathbf{r}} (H - \varepsilon_{\mathbf{k}}) e^{i(\mathbf{k} + \mathbf{K})\mathbf{r}} - \int_{r < S} d\mathbf{r} e^{-i(\mathbf{k} + \mathbf{K'})\mathbf{r}} (H - \varepsilon_{\mathbf{k}}) e^{i(\mathbf{k} + \mathbf{K})\mathbf{r}}$$
(15)

The first integral can be extended over the whole space because  ${\cal H}$  is periodic. We get

$$P_{\mathbf{K}'\mathbf{K}}^{I,1} = V_{cell} \left(\frac{1}{2} (\mathbf{k} + \mathbf{K})^2 + V_{KS}^I (\mathbf{K} - \mathbf{K}') - \varepsilon_{\mathbf{k}} \right) \delta_{\mathbf{K}\mathbf{K}'}$$
(16)

In the second part, we use the above expansion of plane wave and get

$$\frac{P_{\mathbf{K'K}}^{I,2}}{F_{\mathbf{K'K}}} = (\frac{1}{2}(\mathbf{k} + \mathbf{K})^2 + V_{KS}^{I}(\mathbf{K} - \mathbf{K'}) - \varepsilon_{\mathbf{k}}) 4\pi \int_{0}^{S} j_0(|\mathbf{K} - \mathbf{K'}|r)r^2 dt (17)$$
Kristjan Haule, 2015

$$= \left(\frac{1}{2}(\mathbf{k} + \mathbf{K})^{2} + V_{KS}^{I}(\mathbf{K} - \mathbf{K}') - \varepsilon_{\mathbf{k}}\right) \frac{4\pi S^{2} j_{1}(|\mathbf{K} - \mathbf{K}'|S)}{|\mathbf{K} - \mathbf{K}'|}$$
(18)

The interstitial contribution is therefore

$$P_{\mathbf{K}'\mathbf{K}}^{I} = \left(\frac{1}{2}(\mathbf{k} + \mathbf{K})^{2} + V_{KS}^{I}(\mathbf{K} - \mathbf{K}') - \varepsilon_{\mathbf{k}}\right) \left(\delta_{\mathbf{K}\mathbf{K}'} - \frac{4\pi S^{2} j_{1}(|\mathbf{K} - \mathbf{K}'|S)}{V_{cell}|\mathbf{K} - \mathbf{K}'|}\right)$$
(19)

The last contribution due to discontinuous derivative can be evaluated using Green's identity

$$\int_{V} \nabla [\chi_{i}^{*} \nabla \chi_{j}] d\mathbf{r} = \oint_{S_{V}} \chi_{i}^{*} \nabla \chi_{j} d\mathbf{S} = \int_{V} \nabla \chi_{i}^{*} \nabla \chi_{j} d\mathbf{r} + \int_{V} \chi_{i}^{*} \nabla^{2} \chi_{j} d\mathbf{r}$$
(20)

Integral over space V needs to divided into MT part and the interstitals. We see that the operator  $\nabla^2$  needs to act on left and right, i.e.,  $\nabla \chi_i^* \nabla \chi_j$  when evaluating volume integrals. This changes the above term to more symmetric form  $(\mathbf{k} + \mathbf{K})^2 \rightarrow (\mathbf{k} + \mathbf{K})(\mathbf{k} + \mathbf{K}')$ . In addition, on the boundary between the two regions we get an additional contribution

$$P_{\mathbf{K}'\mathbf{K}}^{DDT} = \frac{1}{2}S^2 \int d\Omega \chi_i^*(r = S, \hat{\mathbf{r}}) \left[ \frac{\partial}{\partial r} \chi_j(r = S^-, \hat{\mathbf{r}}) - \frac{\partial}{\partial r} \chi_j(r = S^+, \hat{\mathbf{r}}) \right]$$
(21)

To evaluate this term, we first rewrite it using logarithmic derivative

$$P_{\mathbf{K}'\mathbf{K}}^{DDT} = \frac{1}{2}S^2 \int d\Omega \chi_i^*(S, \hat{\mathbf{r}}) \chi_j(S, \hat{\mathbf{r}}) \left[ \frac{\partial}{\partial r} \ln(\chi_j(r = S^-, \hat{\mathbf{r}})) - \frac{\partial}{\partial r} \ln(\chi_j(r = S^+, \hat{\mathbf{r}})) \right]$$
(22)

The logarithmic derivatives are  $\partial \ln \chi(S^-)/\partial r = \psi'_l(S)/\psi_l(S)$  and  $\partial \ln \chi(S^+)/\partial r = j'_l(qS)/j_l(qS)$ . The angle integral  $d\Omega$  gives as nonzero contribution only if  $L_i = L_j$  therefore the derivative discontinuity contribution is

$$P_{\mathbf{K'K}}^{DDT} = \sum_{L} \frac{1}{2} S^2 (4\pi)^2 j_l (|\mathbf{k} + \mathbf{K'}|S) j_l (|\mathbf{k} + \mathbf{K}|S) Y_L (\hat{\mathbf{k}} + \hat{\mathbf{K'}}) Y_L (\hat{\mathbf{k}} + \hat{\mathbf{K}}) \Delta D_{l,\mathbf{K}} / S$$
(23)

where  $\Delta D_{l,\mathbf{K}}$  is dimensionless logarithmic derivative

$$\Delta D_{l,\mathbf{K}} = S\left(\frac{\psi_l'(S)}{\psi_l(S)} - \frac{j_l'(|\mathbf{k} + \mathbf{K}|S)}{j_l(|\mathbf{k} + \mathbf{K}|S)}\right).$$
(24)

Using another well known relation

$$\sum_{m} Y_{lm}(\hat{\mathbf{q}}) Y_{lm}(\hat{\mathbf{q}}') = \frac{2l+1}{4\pi} P_l(\hat{\mathbf{q}} \cdot \hat{\mathbf{q}}')$$
(25)

we finally get

$$P_{\mathbf{K}'\mathbf{K}}^{DDT} = \frac{2\pi S}{V_{cell}} \sum_{l} (2l+1)j_l (|\mathbf{k} + \mathbf{K}'|S)j_l (|\mathbf{k} + \mathbf{K}|S)P_l ((\hat{\mathbf{k}} + \hat{\mathbf{K}}') \cdot (\hat{\mathbf{k}} + \hat{\mathbf{K}}))\Delta D_{l,\mathbf{K}}.$$
 (26)

The secular equation of APW method reads

$$\sum_{\mathbf{K}} (H_{\mathbf{K}'\mathbf{K}} - \varepsilon_{\mathbf{k}} O_{\mathbf{K}'\mathbf{K}}) A_{\mathbf{K}} = 0$$
(27)

where

$$O_{\mathbf{K}'\mathbf{K}} = \delta_{\mathbf{K}\mathbf{K}'} - \frac{4\pi S^2 j_1(|\mathbf{K} - \mathbf{K}'|S)}{V_{cell}|\mathbf{K} - \mathbf{K}'|}$$

$$H_{\mathbf{K}'\mathbf{K}} = \left(\frac{1}{2}(\mathbf{k} + \mathbf{K})(\mathbf{k} + \mathbf{K}') + V_{KS}^{I}(\mathbf{K} - \mathbf{K}')\right)O_{\mathbf{K}'\mathbf{K}} + P_{\mathbf{K}'\mathbf{K}}^{DDT}$$
(28)
$$(28)$$

A serious problem with this method is that the Schroedinger equation is non-linear and is therefore numerically less stable to solve. The non-linear term is hidden in the logarithmic derivative  $\Delta D_{l,\mathbf{K}}$  which depends on the solution of the Schroedinger equation  $\psi_l(r)$  at energy  $\varepsilon = \varepsilon_{\mathbf{k}}$ .

# Linear Augmented Plane Wave Method (LAPW)

The basic idea of any method starting with **L** (LAPW or LMTO) is to solve the Schroedinger equation for fixed energy  $E_{\nu}$  rather than for the eigen-energy  $\varepsilon_{\mathbf{k}} = \varepsilon$  (which would need to be determined self-consistently). To keep the good precision of the solution, one expands the solution of the Schroedinger equation in Taylor series (usually only to the linear order), i.e.,

$$\psi_l(\varepsilon, r) = \psi_l(E_\nu) + (\varepsilon - E_\nu) \frac{\partial}{\partial \varepsilon} \psi_l(E_\nu, r) \equiv \psi_l(E_\nu) + (\varepsilon - E_\nu) \dot{\psi}_l(E_\nu, r)$$
(30)

This energy derivative has very nice properties

- Since the atomic Hamiltonian does not depend on  $\varepsilon$  and  $(H \varepsilon)\psi_l = 0$ , we have  $(H \varepsilon)\dot{\psi}_l = \psi_l$ .
- The vawe function  $\psi$  is normalized  $\langle \psi_l | \psi_l \rangle = 1$ , therefore  $\dot{\psi}_l$  and  $\psi_l$  are orthonormal  $\rightarrow \langle \dot{\psi}_l | \psi_l \rangle = 0$ .

By including  $\psi$  in the basis, one can achieve accuracy of the total energy of the order of  $(\Delta \varepsilon)^2$  where  $\Delta \varepsilon$  is  $\varepsilon_{\mathbf{k}} - E_{\nu}$ . The resulting wave function is correct up to  $\Delta \varepsilon$ . At first it looks like the choice of  $E_{\nu}$  has to be close to the actual energy  $\varepsilon_{\mathbf{k}}$  to get good results. It turns out, however, that the solution is not very sensitive to the choice of  $E_{\nu}$  as long as it is not very far from the center of the band  $\langle \varepsilon_{\mathbf{k}} \rangle$ . In practical calculation  $E_{\nu}$  is usually chosen to be in the center of the occupied part of the band.

The classical choice of the LAPW basis functions is

$$\chi_{\mathbf{k}+\mathbf{K}}(\mathbf{r}) = \begin{cases} \frac{1}{\sqrt{V}} e^{i(\mathbf{k}+\mathbf{K})\cdot\mathbf{r}} = \sum_{L} \frac{4\pi i^{l}}{\sqrt{V}} j_{l}(|\mathbf{k}+\mathbf{K}|r)Y_{L}^{*}(\hat{\mathbf{k}}+\hat{\mathbf{K}})Y_{L}(\hat{\mathbf{r}}) & r > S\\ \sum_{L} Y_{L}(\hat{\mathbf{r}})[a_{L}(\mathbf{k}+\mathbf{K})\psi_{l}(r) + b_{L}(\mathbf{k}+\mathbf{K})\dot{\psi}_{l}(r)] & r < S \end{cases}$$
(31)

Here L stands for l,m and  $\psi_l(r)$  is solution of the atomic Schroedinger equation at fixed energy  $E_\nu$ 

$$\left(-\frac{1}{2}\frac{d^2}{dr^2} + \frac{l(l+1)}{2r^2} + V_{KS}(r) - E_{\nu}\right)r\psi_l(r) = 0$$
(32)

$$\left(-\frac{1}{2}\frac{d^2}{dr^2} + \frac{l(l+1)}{2r^2} + V_{KS}(r) - E_{\nu}\right)r\dot{\psi}_l(r) = \psi_l(r) \tag{33}$$

In classical method, we have two matching parameters  $a_L(\mathbf{k} + \mathbf{K})$  and  $b_L(\mathbf{k} + \mathbf{K})$ ,

therefore  $\chi_{\mathbf{k}+\mathbf{K}}(\mathbf{r})$  can be made continuous and differentiable at the muffin-thin sphere S. The two conditions are satisfied with the following  $2 \times 2$  linear system of equations

$$\begin{pmatrix} a_L \\ b_L \end{pmatrix} = \frac{4\pi i^l}{\sqrt{V}} Y_L^* (\hat{\mathbf{k}} + \hat{\mathbf{K}}) \begin{pmatrix} \frac{d}{dr} \dot{\psi}_l(S) & -\dot{\psi}_l(S) \\ -\frac{d}{dr} \psi_l(S) & \psi_l(S) \end{pmatrix} \frac{1}{\psi_l(S) \frac{d}{dr} \dot{\psi}_l(S) - \dot{\psi}_l(S) \frac{d}{dr} \psi_l(S)} \begin{pmatrix} j_l(|\mathbf{k} + \mathbf{K}|S) \\ \frac{d}{dr} j_l(|\mathbf{k} + \mathbf{K}|S) \end{pmatrix}$$

Note that in practice the sum over L is limited to rather small l. These LAPW basis functions are in practice not strictly continuous. One can correct that by the trick of Soler & Williams http://link.aps.org/doi/10.1103/PhysRevB.40.1560. From the differential equation for  $\psi$  and  $\dot{\psi}$ , and after integration by parts, one can derive the following identity

$$\dot{\psi}_l(S)\frac{d}{dr}\psi_l(S) - \psi_l(S)\frac{d}{dr}\dot{\psi}_l(S) = \frac{1}{S^2}$$
(35)

This leads to the simplified expression

$$\begin{pmatrix} a_L \\ b_L \end{pmatrix} = \frac{4\pi i^l}{S^2 \sqrt{V}} Y_{lm}^* (\hat{\mathbf{k}} + \hat{\mathbf{K}}) \begin{pmatrix} \dot{\psi}_l(S) \frac{d}{dr} j_l(|\mathbf{k} + \mathbf{K}|S) - \frac{d}{dr} \dot{\psi}_l(S) j_l(|\mathbf{k} + \mathbf{K}|S) \\ \frac{d}{dr} \psi_l(S) j_l(|\mathbf{k} + \mathbf{K}|S) - \psi_l(S) \frac{d}{dr} j_l(|\mathbf{k} + \mathbf{K}|S) \end{pmatrix}$$
(36)

The linear method is more robust, numerically easier to solve and also has "nicer" basis

functions which are continuos in slope.

The solution is again a linear combination of basis functions

$$\psi_{\mathbf{k}} = \sum_{\mathbf{K}} \chi_{\mathbf{K}+\mathbf{k}}(\mathbf{r}) A_{\mathbf{K}}(\mathbf{k})$$
(37)

with coefficients  $A_{\mathbf{K}}$  determined from the solution of the secular equation

$$\sum_{\mathbf{K}} \langle \chi_{\mathbf{K}'+\mathbf{k}} | H - \varepsilon_{\mathbf{k}} | \chi_{\mathbf{K}+\mathbf{k}} \rangle A_{\mathbf{K}}(\mathbf{k}) = 0.$$
(38)

For convenience, we will choose zero of energy at the linearization energy  $E_{\nu}$  so that  $\varepsilon'_{\mathbf{k}} = \varepsilon_{\mathbf{k}} - E_{\nu}$   $\sum \left( \langle \mathbf{k} | \mathbf{k} - \mathbf{k} \rangle - E_{\nu} - E_{\nu} - E_{\nu} \rangle - E_{\nu} \langle \mathbf{k} | \mathbf{k} \rangle - E_{\nu} \rangle \right) = \left( \langle \mathbf{k} \rangle - E_{\nu} - E_{\nu} \rangle - E_{\nu} \langle \mathbf{k} \rangle - E_{\nu} \rangle + E_{\nu} \langle \mathbf{k} \rangle - E_{\nu} \langle \mathbf{k} \rangle - E$ 

$$\sum_{\mathbf{K}} \left( \langle \chi_{\mathbf{K}'+\mathbf{k}} | H - E_{\nu} | \chi_{\mathbf{K}+\mathbf{k}} \rangle - \varepsilon_{\mathbf{k}}' \langle \chi_{\mathbf{K}'+\mathbf{k}} | \chi_{\mathbf{K}+\mathbf{k}} \rangle \right) A_{\mathbf{K}}(\mathbf{k}) = 0.$$
(39)

We thus have three terms to evaluate

- Muffin tin part  $H_{\mathbf{K}'\mathbf{K}}^{MT} \equiv \langle \chi_{\mathbf{K}'+\mathbf{k}}^{MT} | H E_{\nu} | \chi_{\mathbf{K}+\mathbf{k}}^{MT} \rangle$
- Interstitial part  $H^I_{\mathbf{K}'\mathbf{K}} \equiv \langle \chi^I_{\mathbf{K}'+\mathbf{k}} | H E_{\nu} | \chi^I_{\mathbf{K}+\mathbf{k}} \rangle$
- The total overlap matrix  $O_{\mathbf{K'K}} \equiv \langle \chi_{\mathbf{K'+k}} | \chi_{\mathbf{K+k}} \rangle$ .

### The MT part is

$$H_{\mathbf{K'K}}^{MT} = \sum_{L} \langle a_L(\mathbf{k} + \mathbf{K'})\psi_l + b_L(\mathbf{k} + \mathbf{K'})\dot{\psi}_l | H - E_{\nu}|a_L(\mathbf{k} + \mathbf{K})\psi_l + b_L(\mathbf{k} + \mathbf{K})\dot{\psi}_l \rangle$$
$$= \frac{1}{2}\sum_{L} a_L^*(\mathbf{k} + \mathbf{K'})b_L(\mathbf{k} + \mathbf{K}) + b_L^*(\mathbf{k} + \mathbf{K'})a_L(\mathbf{k} + \mathbf{K})$$
(40)

Using relation Eq. (25), we can further simplify

$$H_{\mathbf{K}'\mathbf{K}}^{MT} = \frac{4\pi(2l+1)}{S^4V} \sum_{l} P_l((\hat{\mathbf{K}}' + \hat{\mathbf{k}}) \cdot (\hat{\mathbf{K}} + \hat{\mathbf{k}})) \frac{1}{2} (\mathfrak{a}_{l,\mathbf{K}'} \mathfrak{b}_{l,\mathbf{K}} + \mathfrak{a}_{l,\mathbf{K}} \mathfrak{b}_{l,\mathbf{K}'})$$

where

$$\mathfrak{a}_{l,\mathbf{K}} = \dot{\psi}_l(S) \frac{d}{dr} j_l(|\mathbf{k} + \mathbf{K}|S) - \frac{d}{dr} \dot{\psi}_l(S) j_l(|\mathbf{k} + \mathbf{K}|S)$$
(41)

$$\mathfrak{b}_{l,\mathbf{K}} = \frac{d}{dr}\psi_l(S)j_l(|\mathbf{k} + \mathbf{K}|S) - \psi_l(S)\frac{d}{dr}j_l(|\mathbf{k} + \mathbf{K}|S)$$
(42)

The interstitial is again evaluated by integrating first over whole space and subtracting integral within Muffin-tin

$$H_{\mathbf{K}'\mathbf{K}}^{I} = \frac{1}{V} \int d\mathbf{r} e^{-i(\mathbf{k}+\mathbf{K}')\mathbf{r}} \left(-\frac{1}{2}\nabla^{2} + V_{KS} - E_{\nu}\right) e^{i(\mathbf{K}+\mathbf{k})\mathbf{r}}$$
(43)  
$$= \left(\frac{1}{2}(\mathbf{k}+\mathbf{K})^{2} + V_{KS} - E_{\nu}\right) \int \frac{d\mathbf{r}}{V} e^{i(\mathbf{K}-\mathbf{K}')\mathbf{r}} =$$
$$= \left(\frac{1}{2}(\mathbf{k}+\mathbf{K})^{2} + V_{KS} - E_{\nu}\right) \left(\delta_{\mathbf{K}\mathbf{K}'} - \frac{4\pi S^{2} j_{1}(|\mathbf{K}-\mathbf{K}'|S)}{V|\mathbf{K}-\mathbf{K}'|}\right)$$

Finally the overlap is

$$O_{\mathbf{K}'\mathbf{K}} = (\delta_{\mathbf{K}\mathbf{K}'} - \frac{4\pi S^2 j_1(|\mathbf{K} - \mathbf{K}'|S)}{V_{cell}|\mathbf{K} - \mathbf{K}'|}) + \sum_L \langle a_L(\mathbf{k} + \mathbf{K}')\psi_l + b_L(\mathbf{k} + \mathbf{K}')\dot{\psi}_l | a_L(\mathbf{k} + \mathbf{K})\psi_l + b_L(\mathbf{k} + \mathbf{K})\dot{\psi}_l \rangle$$
(44)

$$= \delta_{\mathbf{K}\mathbf{K}'} - \frac{4\pi S^2 j_1(|\mathbf{K} - \mathbf{K}'|S)}{V_{cell}|\mathbf{K} - \mathbf{K}'|} + \sum_L a_L^* (\mathbf{k} + \mathbf{K}') a_L (\mathbf{k} + \mathbf{K}) + b_L^* (\mathbf{k} + \mathbf{K}') b_L (\mathbf{k} + \mathbf{K}) \langle \dot{\psi}_l | \dot{\psi}_l \rangle \rangle$$

and using Eq. (25) we get

$$O_{\mathbf{K'K}} = \delta_{\mathbf{KK'}} - \frac{4\pi S^2 j_1(|\mathbf{K} - \mathbf{K'}|S)}{V_{cell}|\mathbf{K} - \mathbf{K'}|} + \frac{4\pi (2l+1)}{S^4 V} \sum_l P_l((\hat{\mathbf{K}'} + \hat{\mathbf{k}}) \cdot (\hat{\mathbf{K}} + \hat{\mathbf{k}}))(\mathfrak{a}_{l,\mathbf{K'}}\mathfrak{a}_{l,\mathbf{K}} + \mathfrak{b}_{l,\mathbf{K'}}\mathfrak{b}_{l,\mathbf{K}}\langle \dot{\psi}_l | \dot{\psi}_l \rangle)$$

The results of the above calculation can be grouped together as follows:

$$\sum_{K} (H_{\mathbf{K}'\mathbf{K}} - \varepsilon'_{\mathbf{k}}O_{\mathbf{K}'\mathbf{K}})A_{\mathbf{K}} = 0$$
(45)

$$O_{\mathbf{K}'\mathbf{K}} = O_{\mathbf{K}'\mathbf{K}}^{I} + \sum_{l} \mathcal{P}_{l}^{\mathbf{k}}(\mathbf{K}',\mathbf{K})(\mathfrak{a}_{l,\mathbf{K}'}\mathfrak{a}_{l,\mathbf{K}} + \mathfrak{b}_{l,\mathbf{K}'}\mathfrak{b}_{l,\mathbf{K}}\langle\dot{\psi}_{l}|\dot{\psi}_{l}\rangle)$$
(46)

$$H_{\mathbf{K}'\mathbf{K}} = H_{\mathbf{K}'\mathbf{K}}^{I} + \sum_{l} \mathcal{P}_{l}^{\mathbf{k}}(\mathbf{K}',\mathbf{K}) \frac{1}{2} (\mathfrak{a}_{l,\mathbf{K}'}\mathfrak{b}_{l,\mathbf{K}} + \mathfrak{a}_{l,\mathbf{K}}\mathfrak{b}_{l,\mathbf{K}'})$$
(47)

$$O_{\mathbf{K}'\mathbf{K}}^{I} = \delta_{\mathbf{K}\mathbf{K}'} - \frac{4\pi S^{2} j_{1}(|\mathbf{K} - \mathbf{K}'|S)}{V_{cell}|\mathbf{K} - \mathbf{K}'|}$$
(48)

$$H_{\mathbf{K}'\mathbf{K}}^{I} = \left\{ \frac{1}{4} \left[ \left( \mathbf{k} + \mathbf{K} \right)^{2} + \left( \mathbf{k} + \mathbf{K}' \right)^{2} \right] + V_{KS} - E_{\nu} \right\} O_{\mathbf{K}'\mathbf{K}}^{I}$$
(49)

$$\mathcal{P}_{l}^{\mathbf{k}}(\mathbf{K}',\mathbf{K}) = \frac{4\pi(2l+1)}{S^{4}V} P_{l}((\hat{\mathbf{K}}'+\hat{\mathbf{k}})\cdot(\hat{\mathbf{K}}+\hat{\mathbf{k}}))$$
(50)

$$\mathfrak{a}_{l,\mathbf{K}} = \dot{\psi}_l(S) \frac{d}{dr} j_l(|\mathbf{k} + \mathbf{K}|S) - \frac{d}{dr} \dot{\psi}_l(S) j_l(|\mathbf{k} + \mathbf{K}|S)$$
(51)

$$\mathfrak{b}_{l,\mathbf{K}} = \frac{d}{dr}\psi_l(S)j_l(|\mathbf{k} + \mathbf{K}|S) - \psi_l(S)\frac{d}{dr}j_l(|\mathbf{k} + \mathbf{K}|S)$$
(52)

The equations were symmetrized  $H_{\mathbf{K}\mathbf{K}'} \rightarrow \frac{1}{2}(H_{\mathbf{K}\mathbf{K}'} + H_{\mathbf{K}'\mathbf{K}})$  for numerical efficiency.

## **Chemical potential**

The chemical potential is defined by requiring the number of electrons to be equal to the number of occupied states

$$N/2 = \sum_{\mathbf{k},p} f(\varepsilon_{\mathbf{k}p} - \mu)$$
(53)

Here N is the number of valence electrons and factor two comes from spin.

## **Electron Density**

The solution of the LAPW equations which corresponds to the p-th eigenvalue  $\varepsilon^p_{\bf k}$  is

$$\psi_{\mathbf{k}p}(\mathbf{r}) = \sum_{\mathbf{K}} A^{p}_{\mathbf{K}}(\mathbf{k}) \chi_{\mathbf{k}+\mathbf{K}}(\mathbf{r})$$
(54)

the electron density takes the form

$$\rho(\mathbf{r}) = \sum_{\mathbf{k}p} f(\varepsilon_{\mathbf{k}p} - \mu) |\psi_{\mathbf{k}p}|^2 = \sum_{\mathbf{k}p} f(\varepsilon_{\mathbf{k}p} - \mu) \sum_{\mathbf{K}\mathbf{K}'} A_{\mathbf{K}'}^{p*}(\mathbf{k}) A_{\mathbf{K}}^{p}(\mathbf{k}) \chi_{\mathbf{k}+\mathbf{K}'}^{*}(\mathbf{r}) \chi_{\mathbf{k}+\mathbf{K}}(\mathbf{r})$$

$$\equiv \sum_{\mathbf{k}p} f(\varepsilon_{\mathbf{k}p} - \mu) \sum_{\mathbf{K}\mathbf{K}'} A_{\mathbf{K}'}^{p*}(\mathbf{k}) w_{\mathbf{K}\mathbf{K}'}(\mathbf{k}, \mathbf{r}) A_{\mathbf{K}}^{p}(\mathbf{k})$$
(55)

Inside the MT sphere, we can average charge over the angle

$$w_{\mathbf{K}\mathbf{K}'}^{MT}(\mathbf{k},\mathbf{r}) = \int \frac{d\Omega}{4\pi} \chi_{\mathbf{k}+\mathbf{K}'}^*(\mathbf{r}) \chi_{\mathbf{k}+\mathbf{K}}(\mathbf{r})$$
(56)

resulting in

$$w_{\mathbf{K}\mathbf{K}'}^{MT}(\mathbf{k},\mathbf{r}) = \frac{1}{4\pi} \mathcal{P}_{l}^{\mathbf{k}}(\mathbf{K}',\mathbf{K})[\mathfrak{a}_{l,\mathbf{K}'}\psi_{l}(r) + \mathfrak{b}_{l,\mathbf{K}'}\dot{\psi}_{l}(r)][\mathfrak{a}_{l,\mathbf{K}}\psi_{l}(r) + \mathfrak{b}_{l,\mathbf{K}}\dot{\psi}_{l}(r)]$$
(57)

The interstitial region contributes

$$w_{\mathbf{K}\mathbf{K}'}^{I}(\mathbf{k},\mathbf{r}) = \frac{1}{V}e^{i(\mathbf{K}-\mathbf{K}')\mathbf{r}}$$
(58)

The final result for the electronic charge weight is

$$w_{\mathbf{K}\mathbf{K}'}(\mathbf{k},\mathbf{r}) = \begin{cases} \frac{e^{i(\mathbf{K}-\mathbf{K}')\mathbf{r}}}{V_{cell}} & r > S\\ \frac{\mathcal{P}_{l}^{\mathbf{k}}(\mathbf{K}',\mathbf{K})}{4\pi} [\mathfrak{a}_{l,\mathbf{K}'}\psi_{l}(r) + \mathfrak{b}_{l,\mathbf{K}'}\dot{\psi}_{l}(r)][\mathfrak{a}_{l,\mathbf{K}}\psi_{l}(r) + \mathfrak{b}_{l,\mathbf{K}}\dot{\psi}_{l}(r)] & r < S \end{cases}$$

In case of Muffin-Tin approximation, the charge in the interstitials is approximated by a constant. The integral over the space gives exactly  $O^{I}_{\mathbf{K}\mathbf{K}'}$ . The weight in the interstitial is thus equal to overlap in the interstitals.

One can check that the volume integral of  $w_{\mathbf{K}\mathbf{K}'}(\mathbf{k},\mathbf{r})$  is the total overlap matrix  $O_{\mathbf{K}\mathbf{K}'}$ . Since the eigenvectors in this non-ortgonormal base are ortogonalized in the following way  $A^{\dagger}OA$ , we get the total charge per momentum per band quantum number  $\mathbf{k}p$  to be exactly unity.

The electron charge is finally

$$\rho(\mathbf{r}) = \sum_{\mathbf{k}p, \mathbf{K}\mathbf{K}'} f(\varepsilon_{\mathbf{k}p} - \mu) A_{\mathbf{K}'}^{p*}(\mathbf{k}) w_{\mathbf{K}\mathbf{K}'}(\mathbf{k}, \mathbf{r}) A_{\mathbf{K}}^{p}(\mathbf{k})$$
(59)

which can also be written as

$$\rho(\mathbf{r}) = -\frac{1}{\pi} \operatorname{Im} \int d\omega f(\omega) \sum_{\mathbf{k}p, \mathbf{K}\mathbf{K}'} \frac{\sum_{\mathbf{K}\mathbf{K}'} A_{\mathbf{K}'}^{p*}(\mathbf{k}) w_{\mathbf{K}\mathbf{K}'}(\mathbf{k}, \mathbf{r}) A_{\mathbf{K}}^{p}(\mathbf{k})}{\omega + \mu - \varepsilon_{\mathbf{k}p}}$$
(60)

For actual calculation, it is good idea to separate radial loop from the k-loop to speed up the calculation. It is obvious that the radial functions  $\psi_l$  and  $\dot{\psi}_l$  depend only on l and radius but not on  $\mathbf{K}$ ,  $\mathbf{k}$  or p. Therefore we will define the following weight functions

$$w_{\mathbf{k}pl}^{(0)} = \sum_{\mathbf{K}\mathbf{K}'} A_{\mathbf{K}'}^{*p}(\mathbf{k}) \mathfrak{a}_{l,\mathbf{K}'} \mathcal{P}_{l}^{\mathbf{k}}(\mathbf{K}',\mathbf{K}) \mathfrak{a}_{l,\mathbf{K}} A_{\mathbf{K}}^{p}(\mathbf{k})$$
(61)

$$w_{\mathbf{k}pl}^{(1)} = \sum_{\mathbf{K}\mathbf{K}'} A_{\mathbf{K}'}^{*p}(\mathbf{k}) \mathfrak{a}_{l,\mathbf{K}'} \mathcal{P}_{l}^{\mathbf{k}}(\mathbf{K}',\mathbf{K}) \mathfrak{b}_{l,\mathbf{K}} A_{\mathbf{K}}^{p}(\mathbf{k}) + \sum_{\mathbf{K}\mathbf{K}'} A_{\mathbf{K}'}^{*p}(\mathbf{k}) \mathfrak{b}_{l,\mathbf{K}'} \mathcal{P}_{l}^{\mathbf{k}}(\mathbf{K}',\mathbf{K}) \mathfrak{a}_{l,\mathbf{K}} A_{\mathbf{K}}^{p}(\mathbf{k})$$
(62)  
$$w_{\mathbf{k}pl}^{(2)} = \sum_{\mathbf{K}\mathbf{K}'} A_{\mathbf{K}'}^{*p}(\mathbf{k}) \mathfrak{b}_{l,\mathbf{K}'} \mathcal{P}_{l}^{\mathbf{k}}(\mathbf{K}',\mathbf{K}) \mathfrak{b}_{l,\mathbf{K}} A_{\mathbf{K}}^{p}(\mathbf{k})$$
(63)  
$$w_{\mathbf{k}p}^{(I)} = \sum_{\mathbf{K}\mathbf{K}'} A_{\mathbf{K}'}^{*p}(\mathbf{k}) O_{\mathbf{K}'\mathbf{K}}^{I} A_{\mathbf{K}}^{p}(\mathbf{k})$$
(64)

These sums can be done by matrix multiplication using very efficients LAPACK routines. After determination of the chemical potential, the weights can be compressed

$$w_l^{(x)} = \sum_{\mathbf{k}p} f(\varepsilon_{\mathbf{k}p} - \mu) w_{\mathbf{k}pl}^{(x)}$$
(65)

and the electron charge can finally be obtained by

$$\rho^{MT}(r) = \frac{1}{4\pi} \sum_{l} w_{l}^{(0)} \psi_{l}(r) \psi_{l}(r) + w_{l}^{(1)} \psi_{l}(r) \dot{\psi}_{l}(r) + w_{l}^{(2)} \dot{\psi}_{l}(r) \dot{\psi}_{l}(r) (66)$$

$$\rho^{I}(r) = \frac{1}{V_{interstitial}} w^{(I)}$$
(67)

### Muffin-Tin zero

There is another important detail when doing self-consistent calculation. In every step, potential tends to change quite dramatically and is very hard to achieve self-consistency if we do not fix zero of the potential - the chemical potential varies dramatically and core states with them. The way it is usually done is by requiring that the potential is zero at the Muffin-Tin boundary.

From total electronic charge we calculate Hartree potential by solving Poisson equation and also add exchange-correlation potential in exactly the same way as in atom calculation (see previos lecture). Finally we add nucleous contribution Z/r to Hartree and exchange potential to get total  $V_{KS}$ . And the requirement is that  $V_{KS}(S) = 0$ . Note that this is not an approximation but oly our choice of zero for the potential.

#### Lattice sums

It is important to find chemical potential precisely and therefore one needs to use many  $\mathbf{k}$  points in first Brillouin zone. Due to group operations, only a small subset of  $\mathbf{k}$ -points is independent (irreducible part of 1st BZ). It is therefore a good idea to use only the irreducible points and assign them weights  $w_{\mathbf{k}}$ . For cubic lattices, there are 48 space group

operations that commute with H. They are of the form

$$(a, b, c) \to (-a, b, c), (a, -b, c), \dots (b, a, c), (-c, -b, a)$$
 (68)

Each permutation of components of a vector gives an equivalent vector. There are 3! = 6 possibilities. In addition, each component can have either + or minus sign resulting in  $2^3 = 8$  possibilities. Together thus  $3! \ 2^3 = 48$  equivalent vectors. Thus for most of non-special points, ther are 48 equivalent points and we need to calculate only for one point and multiply the result by 48. Special points have lower weight. For example,  $\Gamma = (0, 0, 0)$  point has smallest weight equal to 1.

### **Tetrahedron method**

The above "improved" summation is called special points method. There exists more advanced method to calculate integral over k points called Tetrahedron Method of Lambin and Vigneron. Basic idea is to interpolate energies linearly between two k-points and "pretend" we do calculation for infinite number of k-points and can therefore integrate over k.

First step consist of dividing 1st Brillouin zone into tetrahedra which fill up whole space. Each thrahedra has 4 corners in 3 dimensions. The energy is thus interpolated  $E = E_1 + a(E_2 - E_1) + b(E_3 - E_1) + c(E_4 - E_1)$ , where a, b and c run between 0 and 1 when visiting corners of tetrahedra.

For electron density and chemical potential we need integral of the form

$$\mathbf{Im}\sum_{\mathbf{k}}\int_{-\infty}^{\mu}d\omega\frac{C_{\mathbf{k}}}{\omega-\varepsilon_{\mathbf{k}}}$$
(69)

and for density of states the form is

$$\operatorname{Im}\sum_{\mathbf{k}} \frac{C_{\mathbf{k}}}{\omega - \varepsilon_{\mathbf{k}}}$$
(70)

The integral is then written as the sum over all tetrahedra and integral in the interior of tetrahedra.

$$\mathbf{Im}\sum_{\mathbf{k}} \frac{C_{\mathbf{k}}}{\omega - \varepsilon_{\mathbf{k}}} = \sum_{tertahedra} \int_{tertaherda} d^3 \mathbf{k} \frac{C_{\mathbf{k}}}{\omega - \varepsilon_{\mathbf{k}}}$$
(71)

The trick is to separately lineraly interpolate nominator and denominator as follows

$$\int_{tertaherda} d^3 \mathbf{k} \frac{C_{\mathbf{k}}}{\omega - \varepsilon_{\mathbf{k}}} \tag{72}$$

$$= 6 \int_{0}^{1} dc \int_{0}^{1-c} db \int_{0}^{1-b-c} da \frac{C_{1} + a(C_{2} - C_{1}) + b(C_{3} - C_{1}) + c(C_{4} - C_{1})}{\omega - E_{1} - a(E_{2} - E_{1}) - b(E_{3} - E_{1}) - c(E_{4} - E_{1})}$$
  
$$\equiv C_{1}r_{1} + C_{2}r_{2} + C_{3}r_{3} + C_{4}r_{4}$$

Weights  $r_i$  are the same for each function  $C_k$  and can be calculated ones for many quantities. The expression for DOS weights is

$$r_{i} = 6 \int_{0}^{1} dc \int_{0}^{1-c} db \int_{0}^{1-b-c} da \frac{(1-a-b-c)\delta_{i,1} + a\delta_{i,2} + b\delta_{i,3} + c\delta_{i,4}}{\omega - E_{1} - a(E_{2} - E_{1}) - b(E_{3} - E_{1}) - c(E_{4} - E_{1})}$$
(73)

and for density

$$q_{i} = 6 \int_{-\infty}^{\mu} d\omega \int_{0}^{1} dc \int_{0}^{1-c} db \int_{0}^{1-b-c} da \frac{(1-a-b-c)\delta_{i,1} + a\delta_{i,2} + b\delta_{i,3} + c\delta_{i,4}}{\omega - E_{1} + a(E_{2} - E_{1}) + b(E_{3} - E_{1}) + c(E_{4} - E_{1})}$$
(74)

The integrals are analytic and a closed expression can be written down

$$r_{i} = \sum_{j \neq i} \frac{\omega - E_{j}}{\prod_{k \neq i, j} (E_{k} - E_{j})} \operatorname{lv}\left(\frac{\omega - E_{j}}{E_{j} - E_{i}}\right)$$
(75)

where

$$lv(x) = x \left[ 1 - x \log\left(1 + \frac{1}{x}\right) \right]$$
(76)

$$q_{1} = \begin{cases} \frac{1}{4} & \omega > E_{1} \\ \frac{\Theta(E_{2} < \omega < E_{1})\omega_{2}^{4}}{4E_{12}^{2}E_{32}E_{42}} + \frac{\Theta(E_{3} < \omega < E_{1})\omega_{3}^{4}}{4E_{13}^{2}E_{23}E_{43}} + \frac{\Theta(E_{4} < \omega < E_{1})\omega_{4}^{4}}{4E_{14}^{2}E_{24}E_{34}} & \omega < E_{1} \end{cases}$$

$$(77)$$

$$q_{2} = \begin{cases} \frac{1}{4} & \omega > E_{2} \\ \frac{\Theta(E_{3} < \omega < E_{2})\omega_{3}^{4}}{4E_{23}^{2}E_{43}E_{13}} + \frac{\Theta(E_{4} < \omega < E_{2})\omega_{4}^{4}}{4E_{24}^{2}E_{34}E_{14}} + \frac{\Theta(E_{1} < \omega < E_{2})\omega_{1}^{4}}{4E_{21}^{2}E_{31}E_{41}} & \omega < E_{2} \end{cases}$$
(78)

$$q_{3} = \begin{cases} \frac{1}{4} & \omega > E_{3} \\ \frac{\Theta(E_{4} < \omega < E_{3})\omega_{4}^{4}}{4E_{34}^{2}E_{14}E_{24}} + \frac{\Theta(E_{1} < \omega < E_{3})\omega_{1}^{4}}{4E_{31}^{2}E_{41}E_{21}} + \frac{\Theta(E_{2} < \omega < E_{3})\omega_{2}^{4}}{4E_{32}^{2}E_{42}E_{12}} & \omega < E_{3} \end{cases}$$

$$(79)$$

$$q_{4} = \begin{cases} \frac{1}{4} & \omega > E_{4} \\ \frac{\Theta(E_{1} < \omega < E_{4})\omega_{1}^{4}}{4E_{41}^{2}E_{21}E_{31}} + \frac{\Theta(E_{2} < \omega < E_{4})\omega_{2}^{4}}{4E_{42}^{2}E_{12}E_{32}} + \frac{\Theta(E_{3} < \omega < E_{4})\omega_{3}^{4}}{4E_{43}^{2}E_{13}E_{23}} & \omega < E_{4} \end{cases}$$

$$(80)$$

Here we used  $\omega_i = \omega - E_i$ ,  $E_{ij} = E_i - E_j$ .

# 1 Putting it all together

This is the band structure obtained for the C++ program with only few hundred lines of code. The dots show the APW calculation (first part of the lecture where linearization LAPW is not yet done). The full curve correspond to the non-self consistent calculation of band structure with LAPW where the potential was obtained with the fit to experiments (see Thissen book). Finally, the dotted line corresponds to the fully-self consistent calculation with LAPW. The chemical potential is marked with the dashed line.

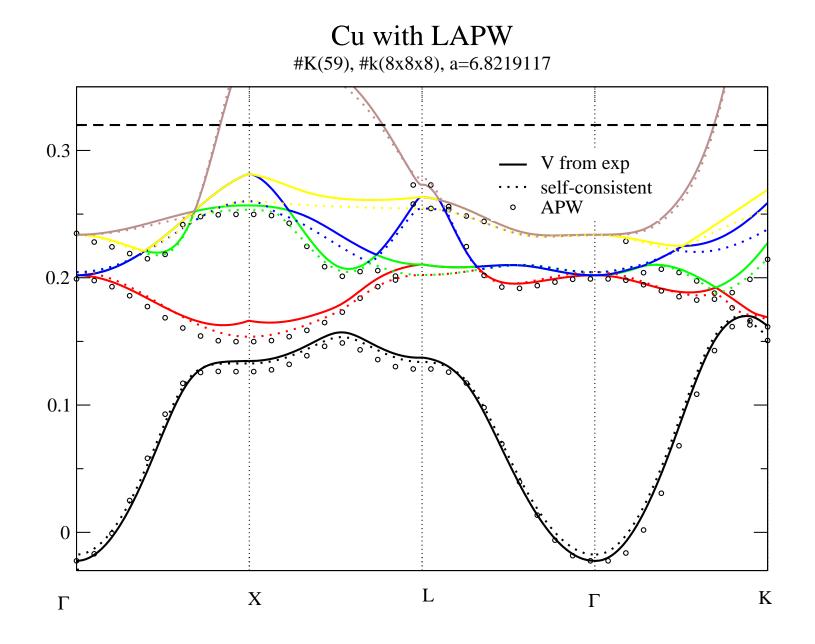

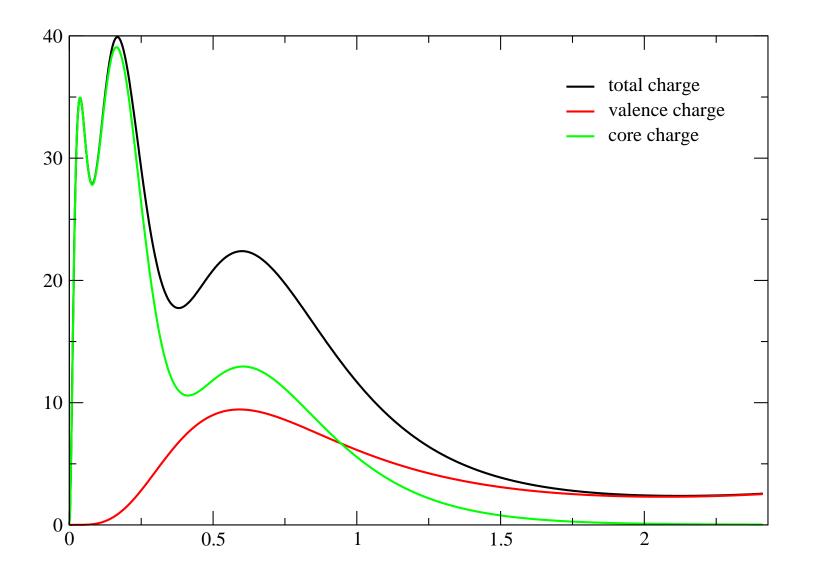

Python and C++ code can be downloaded from the webpage under src directory.